# Search Engine Optimization Tips

For our latest offers, free gifts and much more…

### [Click here to visit us now](http://unselfishsoftware.com)

You are granted full Master Distribution Rights to this ebook. You may give it away, sell it, use it as a bonus or add it to packages or membership sites.

Limits of Liability / Disclaimer of Warranty:

The authors and publisher of this book and the accompanying materials have used their best efforts in preparing this program. The authors and publisher make no representation or warranties with respect to the accuracy, applicability, fitness, or completeness of the contents of this program. They disclaim any warranties (expressed or implied), merchantability, or fitness for any particular purpose. The authors and publisher shall in no event be held liable for any loss or other damages, including but not limited to special, incidental, consequential, or other damages. As always, the advice of a competent legal, tax, accounting or other professional should be sought. The authors and publisher do not warrant the performance, effectiveness or applicability of any sites listed in this book. All links are for information purposes only and are not warranted for content, accuracy or any other implied or explicit purpose.

This manual contains material protected under International and Federal Copyright Laws and Treaties. Any unauthorized reprint or use of this material is prohibited.

### **"Here's The Ultimate Lazy Way To Get More Income, More Repeat Visitors, And More Search Engine Traffic**

### **...All On Autopilot!"**

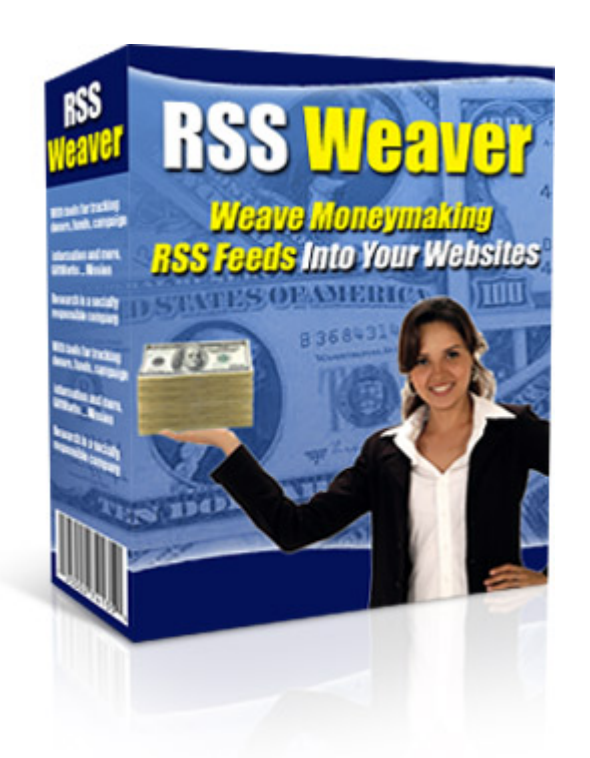

### **[Click Here Now For](http://unselfishsoftware.com/rssweaver/) Full Details**

#### **Tip #1: Search Engine Friendly File And Folder Names**

Always use search engine friendly file and folder names on your sites. Be sure to use hyphens and underscores in all your names and preferably have the URLs contain the keyword that relates to the page. For example if the page is about web hosting, then the file name could be web-hosting or web hosting.

#### **Tip #2: Keyword Rich Domain Name or Subdomain Name**

Try to include the main keyword for your site in your domain name – or in the subdomain name if you are using subdomains. Use hyphen separated domain names for search engines to recognize them. For example: web-hosting.com – or for a subdomain: web-hosting.mysite.com.

#### **Tip #3: Keyword Research**

It's important to do thorough research before deciding what keywords you'll focus on when optimizing your website. Here's some popular tools you can use:

#### **Digital Point Keyword Suggestion Tool**

<http://www.digitalpoint.com/tools/suggestion/>

#### **Overture Search Suggestion**

<http://inventory.overture.com/>

#### **Nichebot**

[http://www.nichebot.com](http://www.nichebot.com/) **Word Tracker**

[http://www.wordtracker.com](http://www.wordtracker.com/)

#### **Keyword Discovery**

[http://www.keyworddiscovery.com](http://www.keyworddiscovery.com/)

#### **Google Adwords Keyword Tool**

<https://adwords.google.com/select/KeywordToolExternal>

**Good Keywords** (Free keyword research Software application)

**Download Link:** [http://www.softnik.com/download/gkwv2\\_setup.exe](http://www.softnik.com/download/gkwv2_setup.exe)

**Main website link:** [http://www.goodkeywords.com](http://www.goodkeywords.com/)

#### **Tip #4: Site Map**

Create a site map for your site and submit the site map using Google's webmaster tools. A site map will allow the search engines to easily find all the pages within your website.

**Link:** <http://www.google.com/webmasters/sitemaps/>

#### **Tip #5: Use Of H1 Tags**

It's been shown that using H1 tags, and even H2 tags are good for optimization. Be sure you put your website's headlines inside H1 tags. You can use CSS to determine how the tags are displayed or the tag will be very big by default and could make your page look ugly. Using a css file will enable the tag to blend nicely with your design. Be sure your H1 tags are keyword rich.

#### **Tip #6: Menu Links**

For further on site optimization be sure that your menu links are keyword rich. Be creative with your menu text titles and have a few of them be actual keywords that relate to your website.

#### **Tip #7: Meta Description**

Use a meta description tag. Google actually pulls your meta description tag when spidering your website, and so does Yahoo and MSN. It is also shown in the search engine results on some search engines. Hence it's worth having a well written and keyword rich meta description tag. Keep your description under 200 characters (100 is better).

A meta description tag looks like this:

<META NAME="description" CONTENT="XXXX">

where XXXX is your description. This tag should be placed somewhere in between the <HEAD> and </HEAD> tags on your web page.

#### **Tip #8: Meta Keywords**

Not all search engines index meta keywords, but it's still a good idea to have a meta keyword tag just in case it's indexed or have some kind of relevance.

A meta keywords tag looks like this:

<META NAME="keywords" CONTENT="XXXX">

where XXXX is your comma separated keyword list.

For example: "web hosting, hosting, websites"

This tag should be placed somewhere in between the <HEAD> and </HEAD> tags on your web page.

#### **Tip #9: Unique Titles**

Always give each page a unique Title (inside the <TITLE> … </TITLE> tags) – as well as a unique meta description tag, and unique keyword tag.

#### **Tip #10: Unique Body Content**

Do not repeat the same content on too many pages. If this is done, your pages could be placed in Google's supplemental results database. This is not where you want to be, so therefore ensure that each page within your website does have unique body content.

#### **Tip #11: Link Building**

You'll need to start having links pointing to you from relevant and popular websites. Research the websites that are your competitors who have achieved high page rank, and see what sites are linking to them, and if possible contact those websites to see if you can have a link as well. Do a search on Google for a keyword that relates to your website. Review the top ten websites, and input this tag in Google for each of the sites.

Type in the search box: *link:www.sitename.com*

replacing sitename.com with the site name you are researching. Review all the back links for that particular site and try to acquire link partnerships with the same sites as your competitors.

#### **Tip #12: Paid Directory Submission**

Consider submiting to popular paid web directories. The main one is [Yahoo.](http://dir.yahoo.com/) Also consider [Business.com,](http://www.business.com/) [Uncoverthenet.com](http://www.uncoverthenet.com/) and [Gimpsy.com.](http://www.gimpsy.com/) This can help with relevancy points by having established paid directories having a link to your site. The fees for these directories range from \$40-\$299.

#### **Tip #13: Social Bookmarking Sites**

For quick indexing into the search engines, submitting to [reddit.com](http://www.reddit.com/) and [digg.com](http://www.digg.com/) maybe a worth while task. It can allow the spiders to quickly visit your site and also result in some traffic. Ensure your article or reports are of good value, and never spam these sites. It's important to maintain a good relationship.

#### **Tip #14: SEO for Firefox**

This tool allows you to check PR, age of websites, backlinks, edu links, gov links, page links, technorati backlinks, alexa ranking, dmoz links, yahoo directory links and provides whois information. It's a great plugin tool for the Firefox browser.

**Link:** <http://tools.seobook.com/firefox/seo-for-firefox.html>

If you don't already have the firefox browser, you can download free here

**Link:** <http://www.mozilla.com/en-US/firefox/>

#### **Tip #15: Quality Hosting Service**

This is just a general rule since you have to have as limited downtime as possible. Always research the hosting companies carefully, since downtime can result in a site that is dropped from the search engines if they try to spider and realize that the site cannot be accessed.

#### **Tip #16: Robots.txt**

Create a robots.txt file to restrict the content that can be indexed by the search engines. This can limit the "duplication" factor that can occur if you have more than one page that is similar.

**See more here**: <http://www.seochat.com/seo-tools/robots-generator/>

## **"Here's The Ultimate Lazy Way To Get More Income, More Repeat Visitors, And More Search Engine Traffic**

**...All On Autopilot!"**

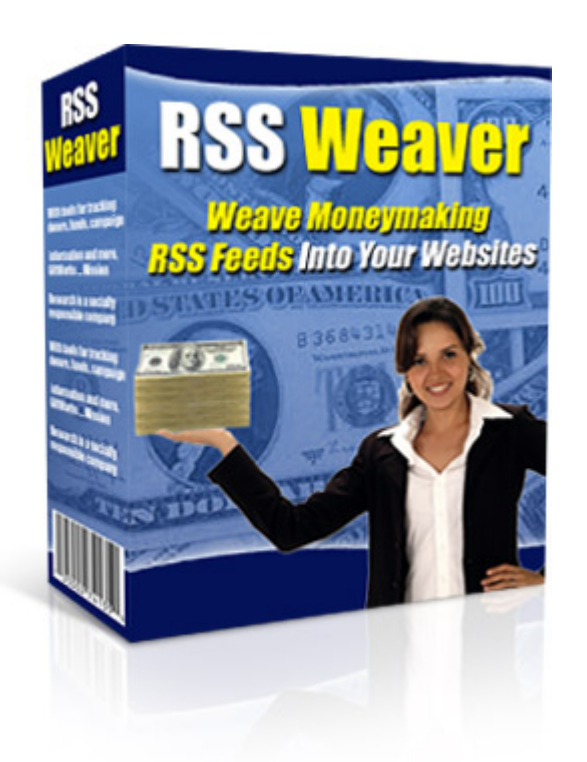

### **[Click Here Now For](http://unselfishsoftware.com/rssweaver/) Full Details**